## **Auf einen Blick**

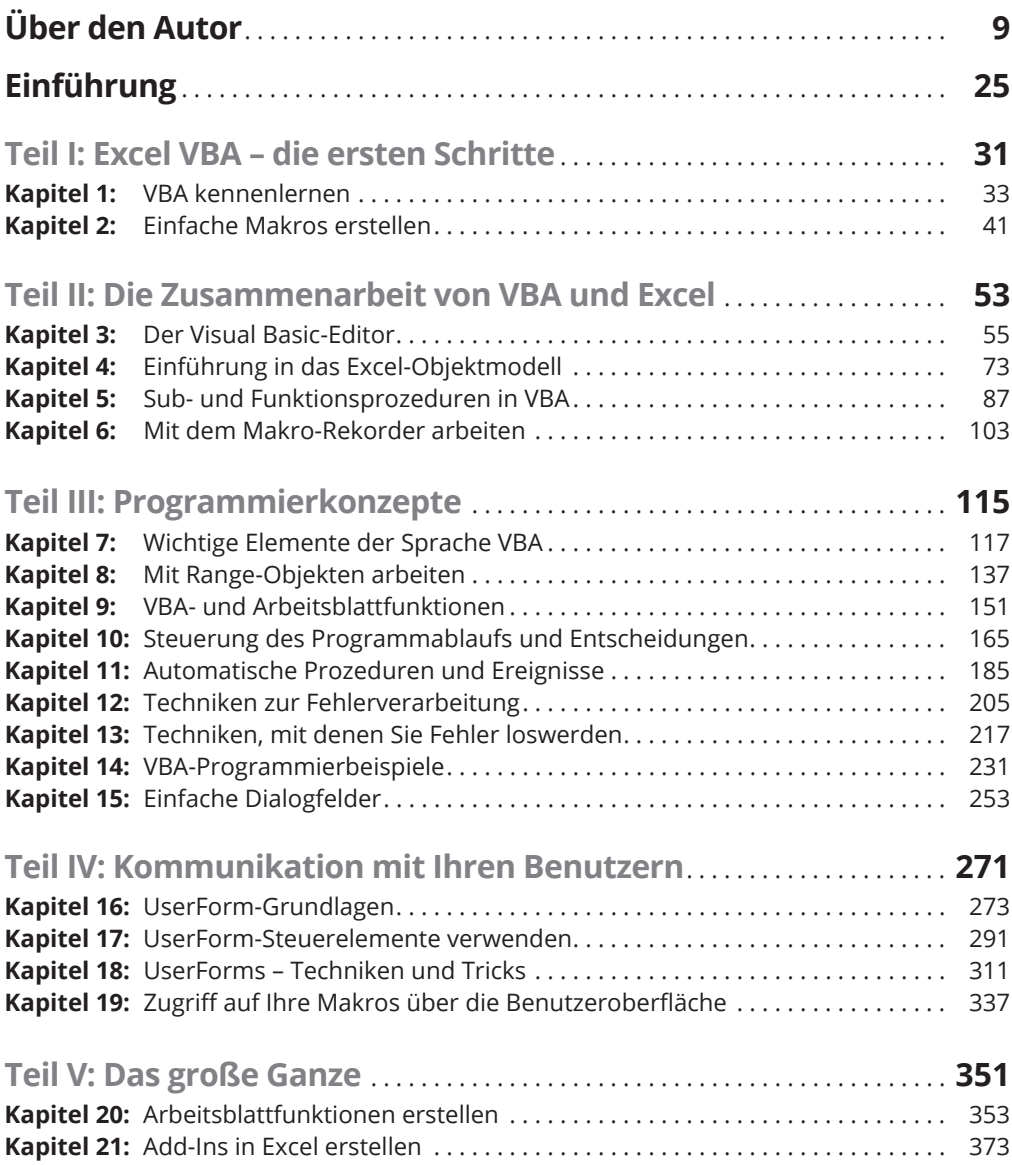

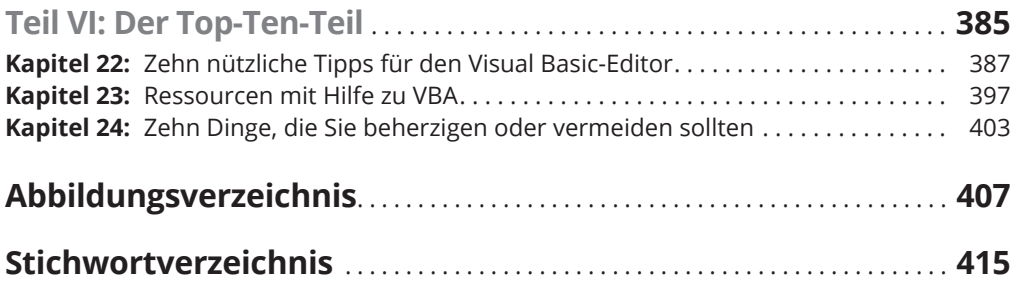

### **Inhaltsverzeichnis**

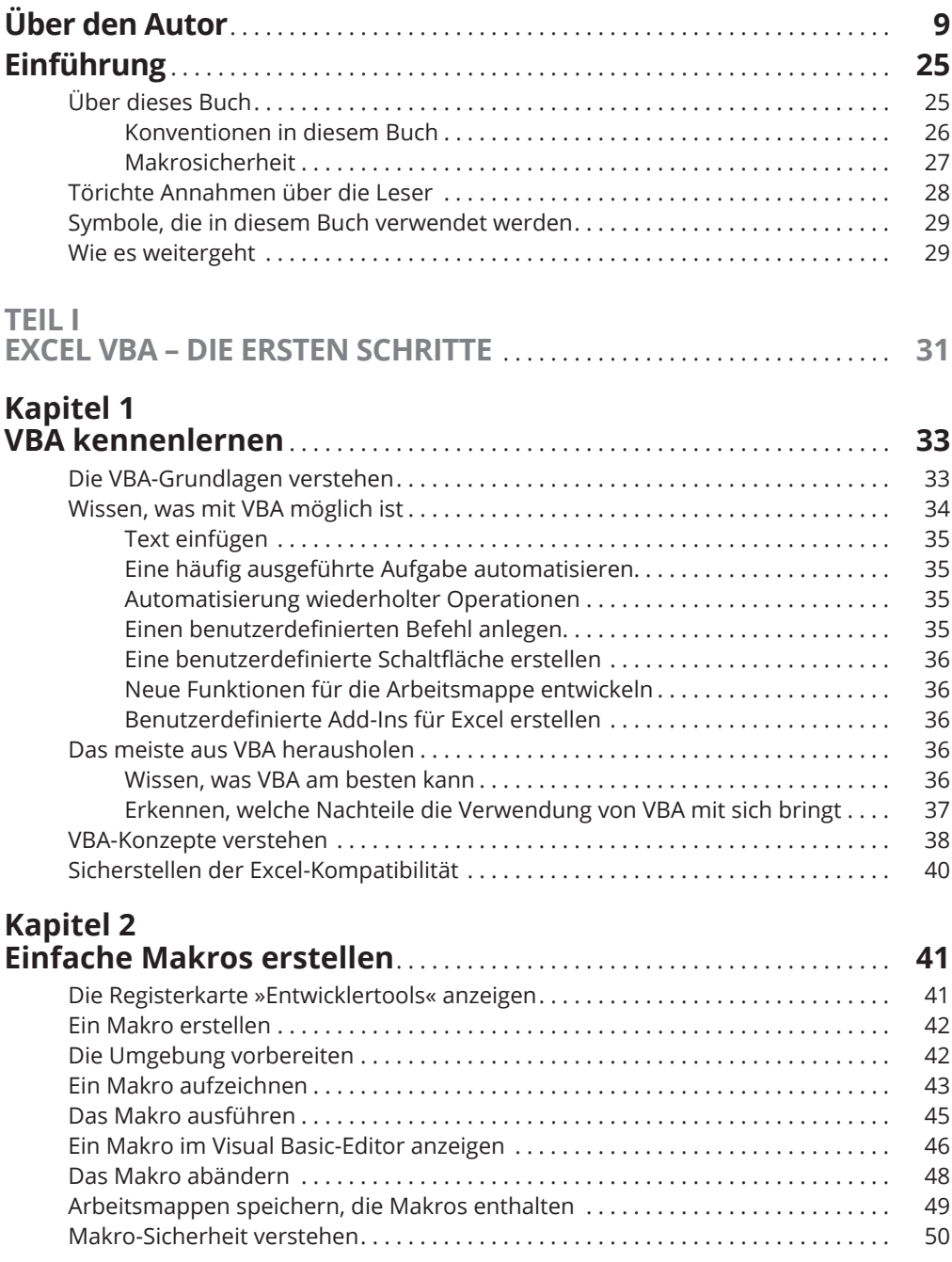

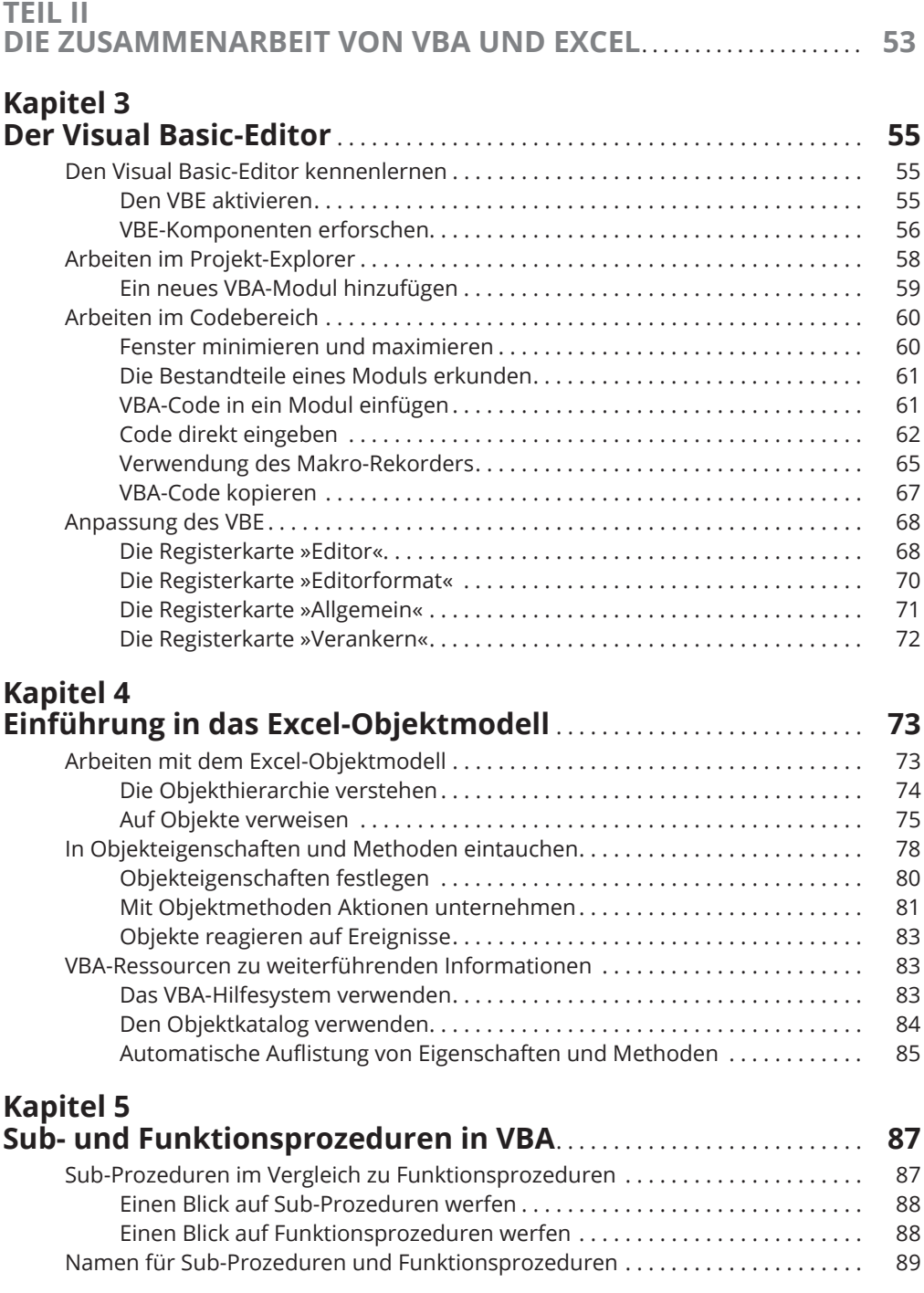

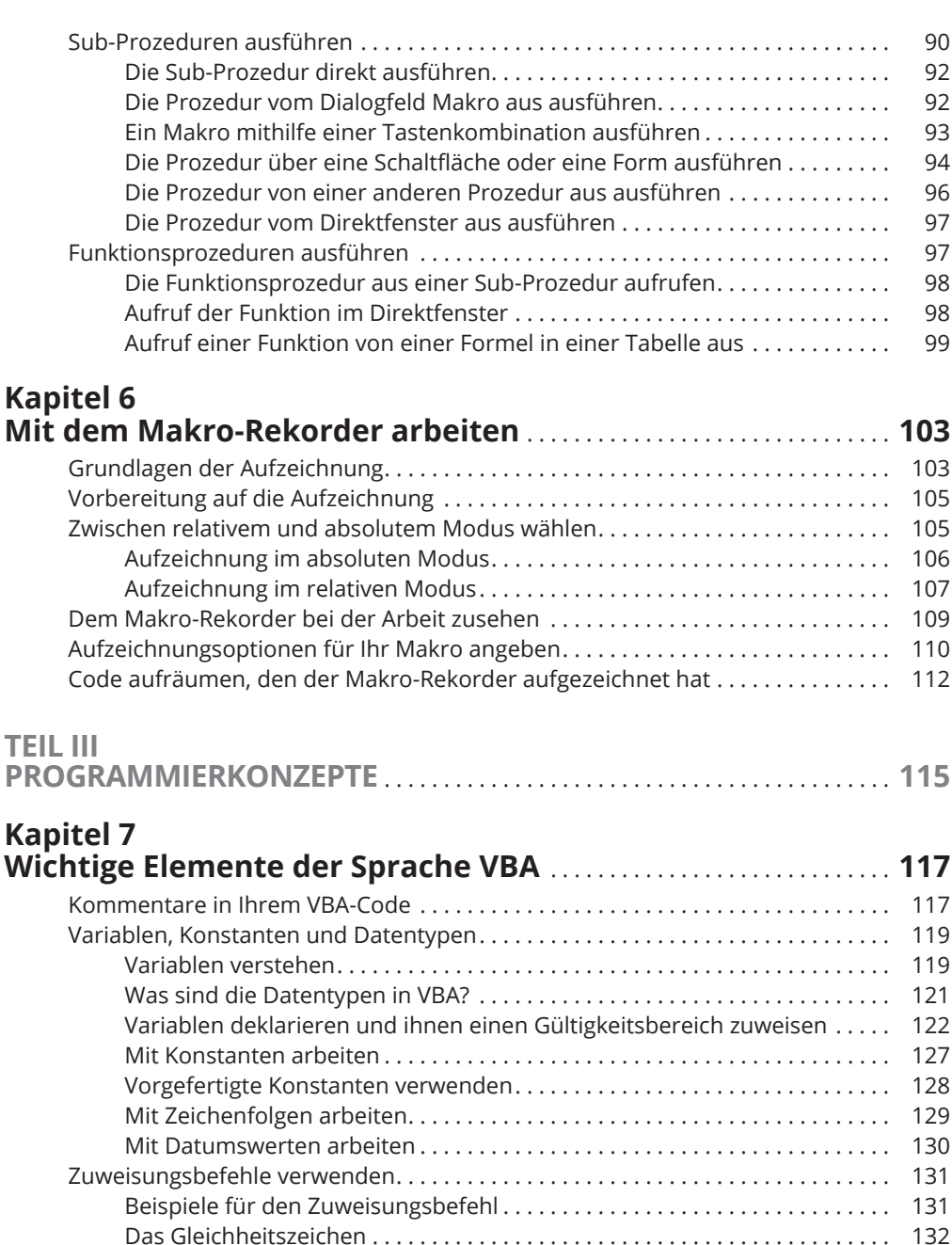

Hilfreiche Operatoren . . . . . . . . . . . . . . . . . . . . . . . . . . . . . . . . . . . . . . . . . . . . 132 Arrays . . . . . . . . . . . . . . . . . . . . . . . . . . . . . . . . . . . . . . . . . . . . . . . . . . . . . . . . . . . . . . 133 Arrays deklarieren . . . . . . . . . . . . . . . . . . . . . . . . . . . . . . . . . . . . . . . . . . . . . . . 134 Mehrdimensionale Arrays . . . . . . . . . . . . . . . . . . . . . . . . . . . . . . . . . . . . . . . . . 134 Dynamische Arrays . . . . . . . . . . . . . . . . . . . . . . . . . . . . . . . . . . . . . . . . . . . . . . 135 Die Verwendung von Zeilenmarken (Labels) . . . . . . . . . . . . . . . . . . . . . . . . . . . . . . 136

# **Kapitel 8**

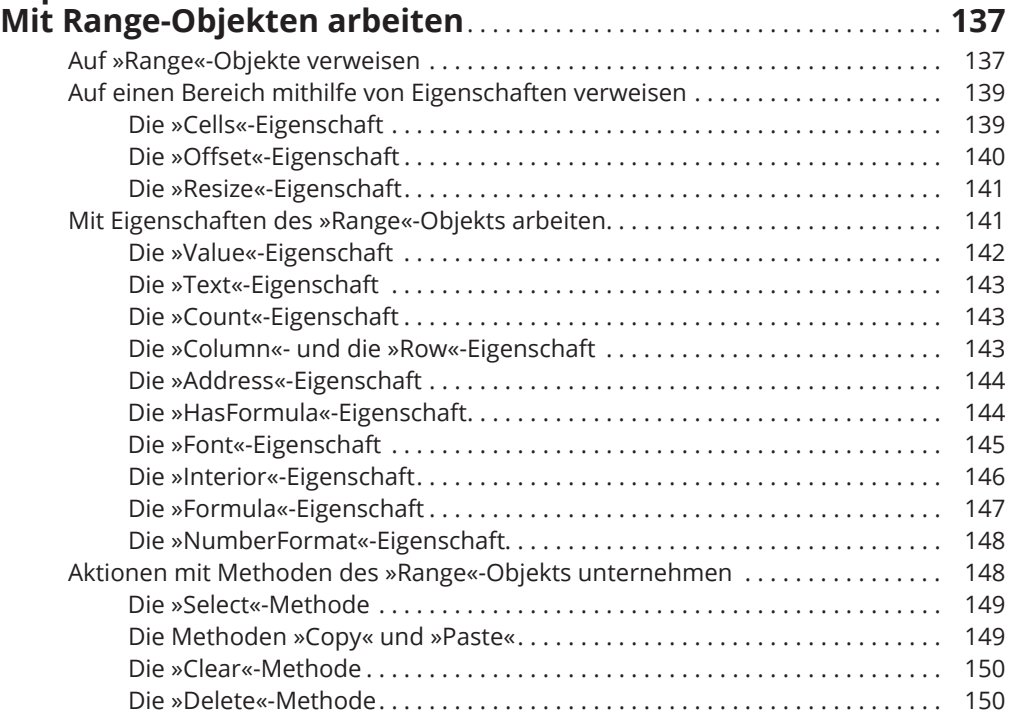

# **Kapitel 9**

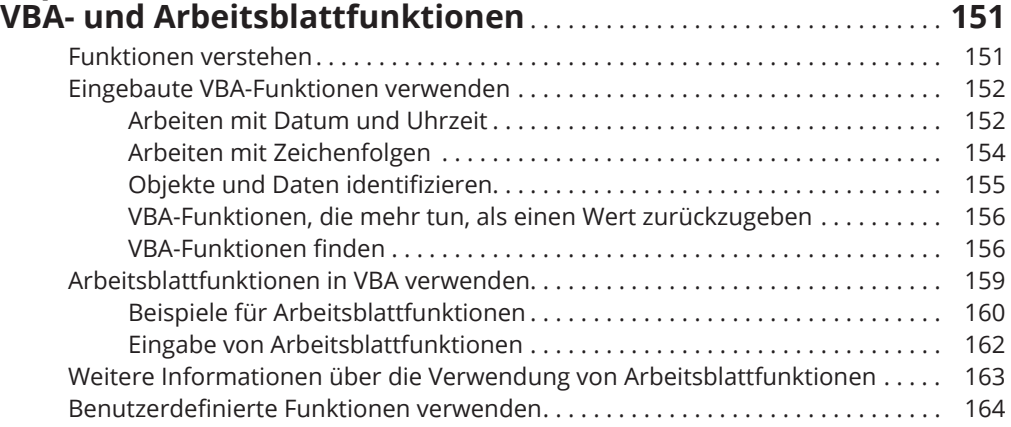

### **Kapitel 10 Steuerung des Programmablaufs und Entscheidungen** . . . . . . **165**

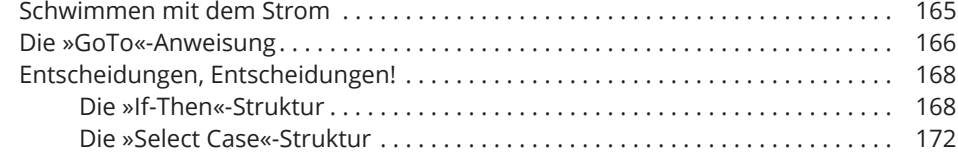

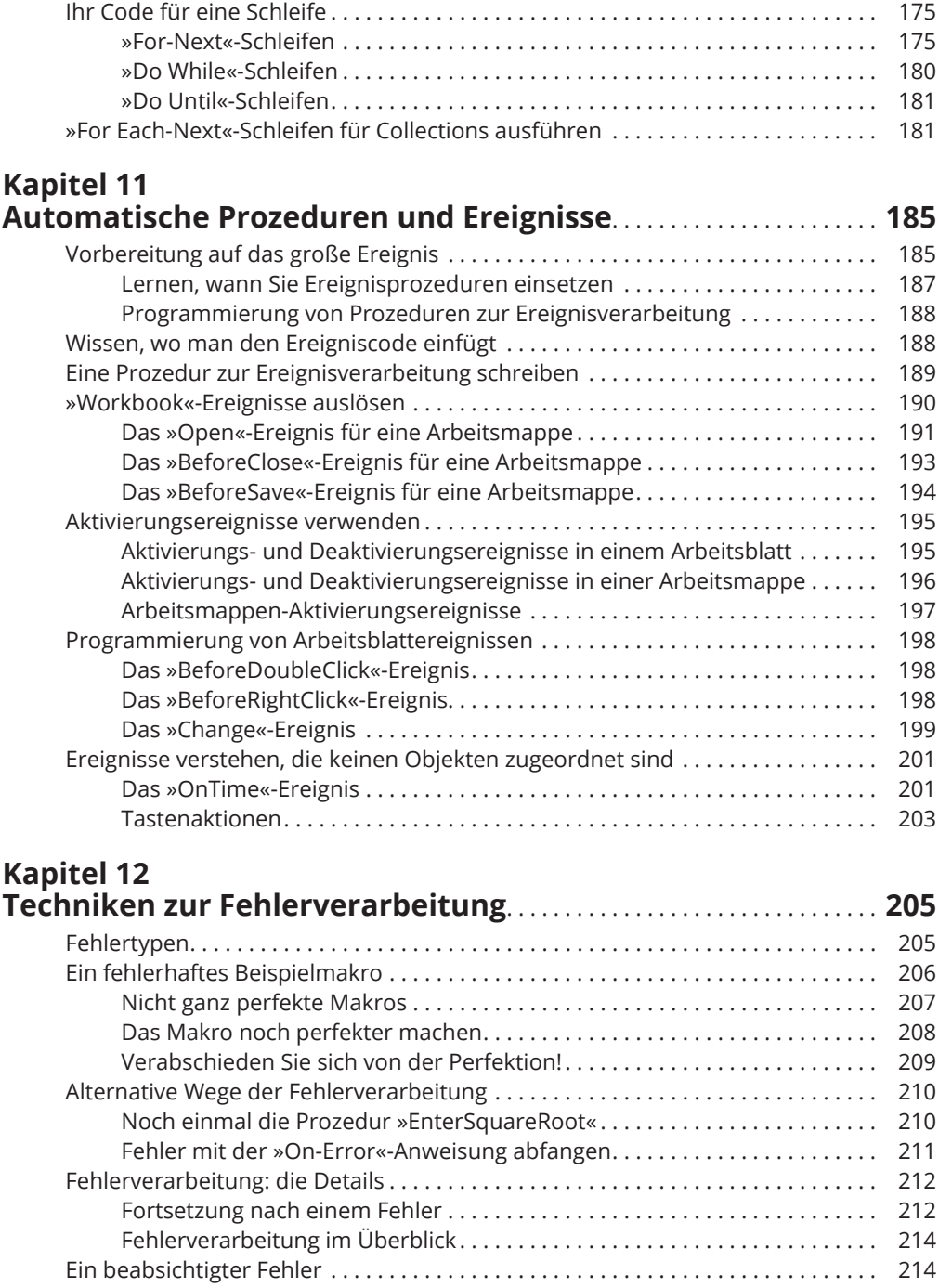

#### **Kapitel 13**

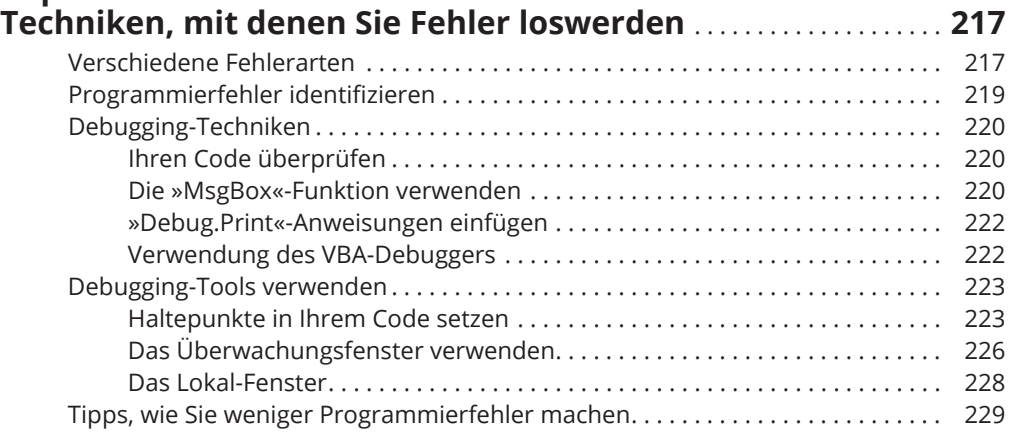

#### **Kapitel 14**

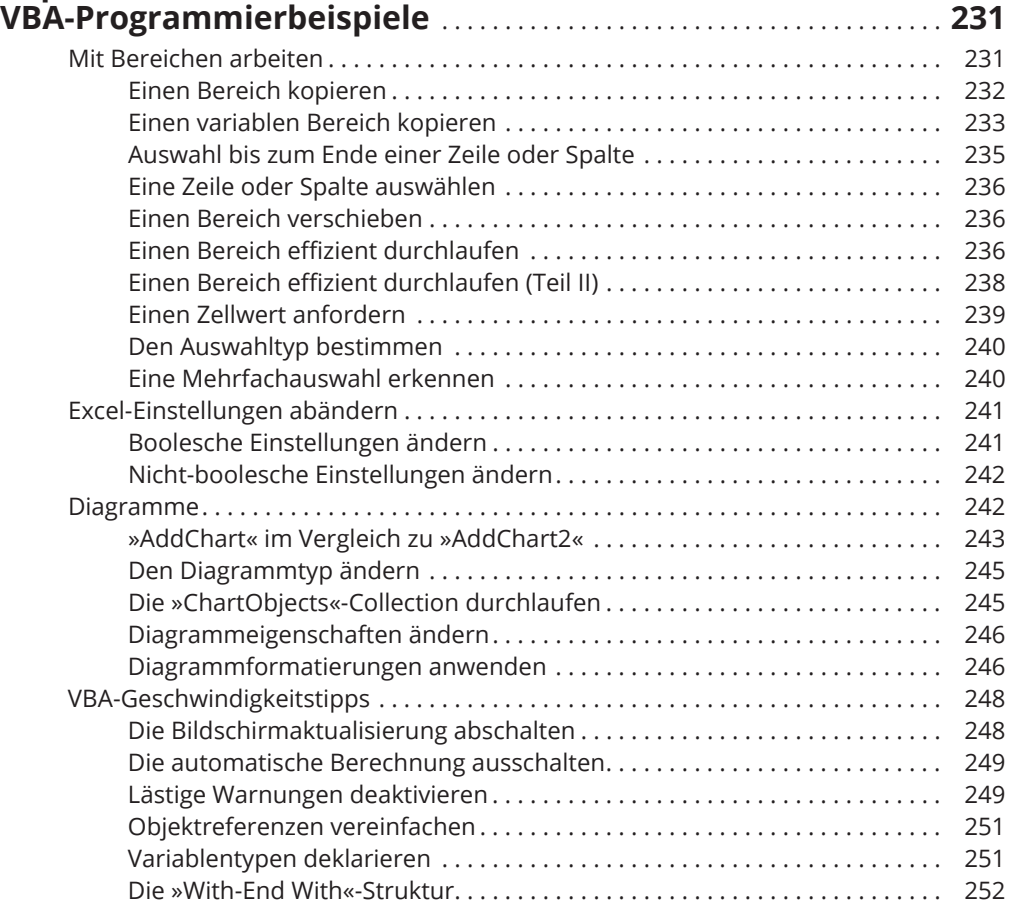

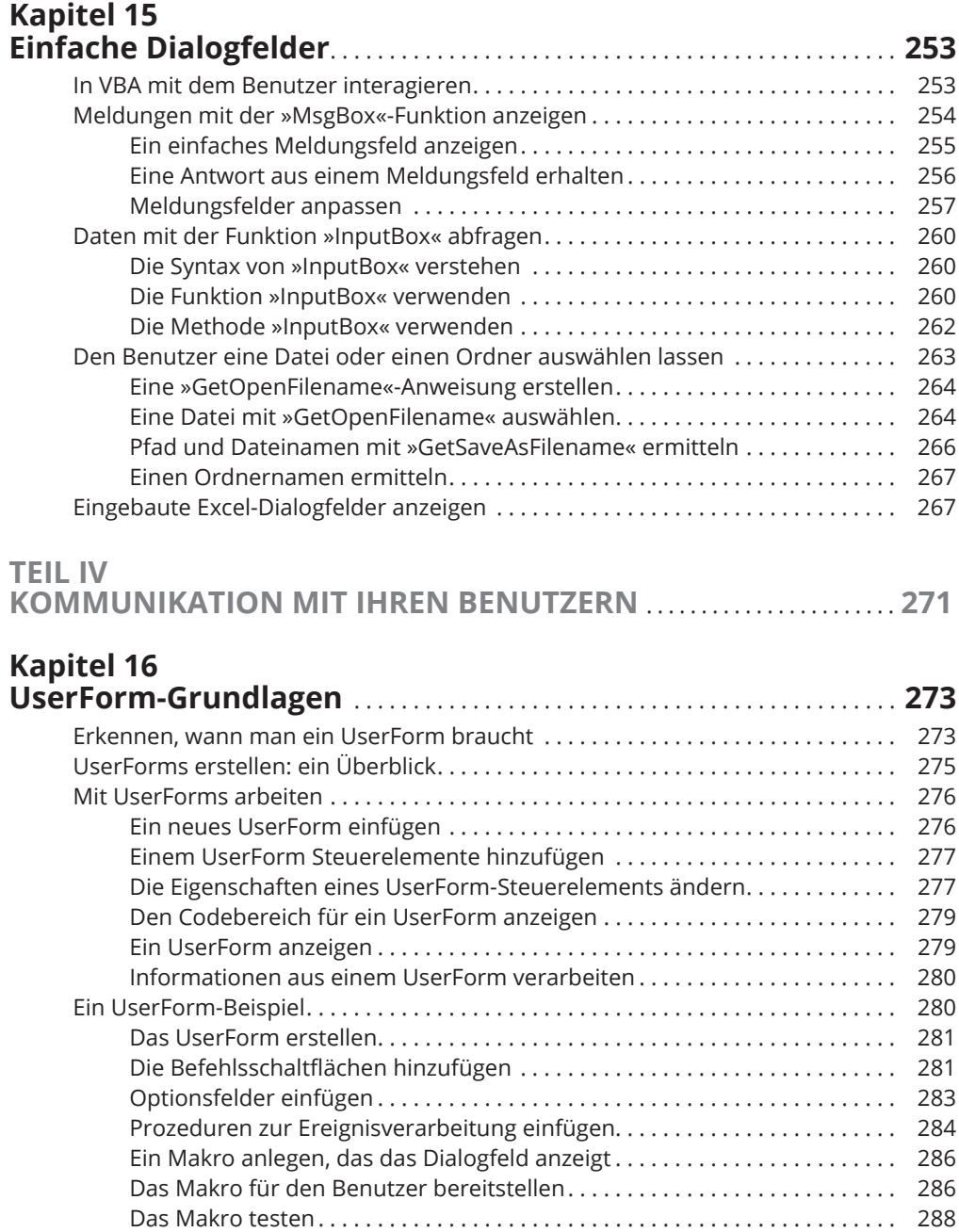

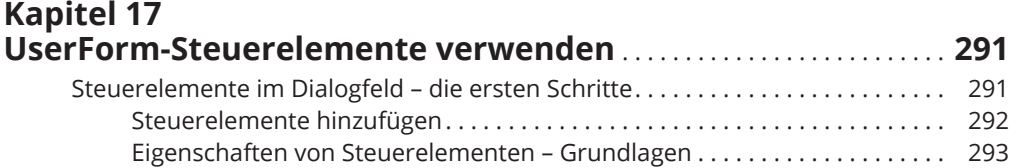

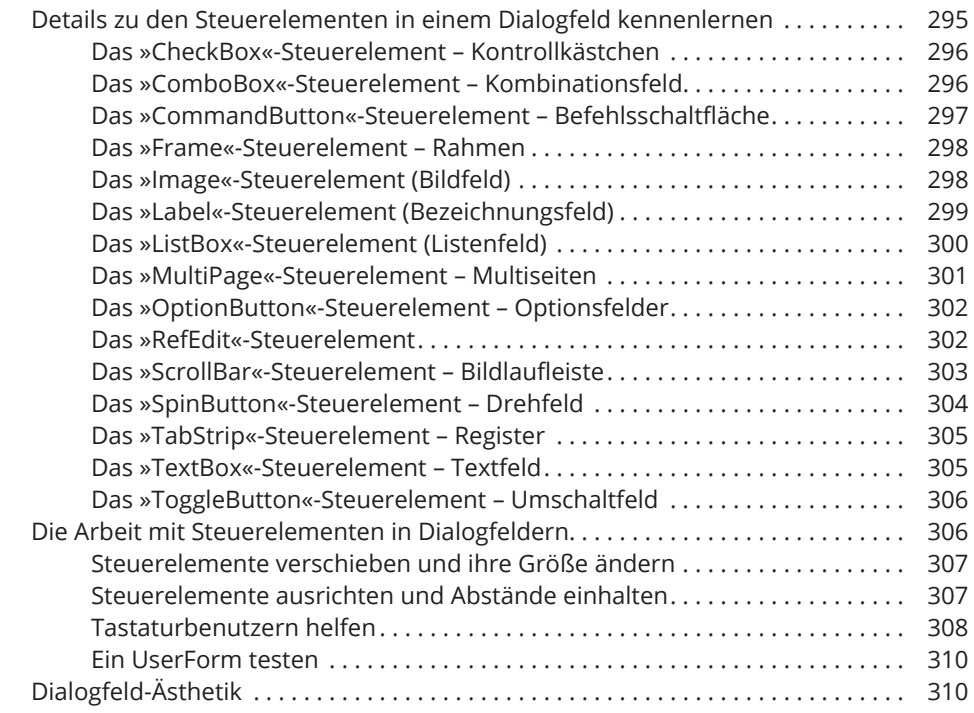

#### **Kapitel 18 UserForms – Techniken und Tricks** . . . . . . . . . . . . . . . . . . . . . . . . . . . . . . **311**

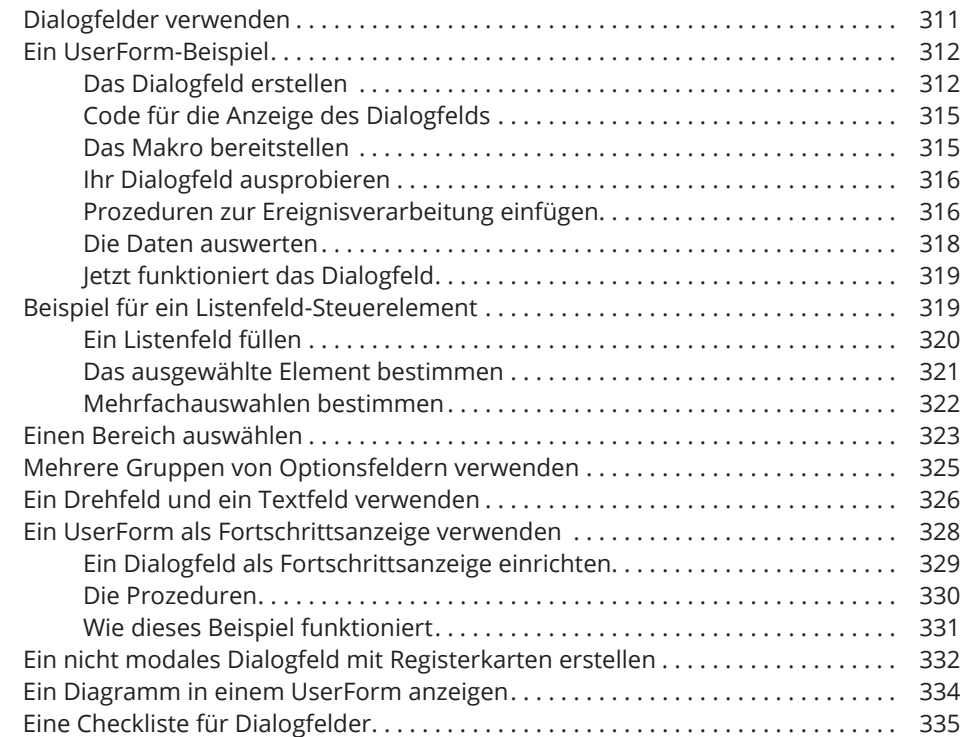

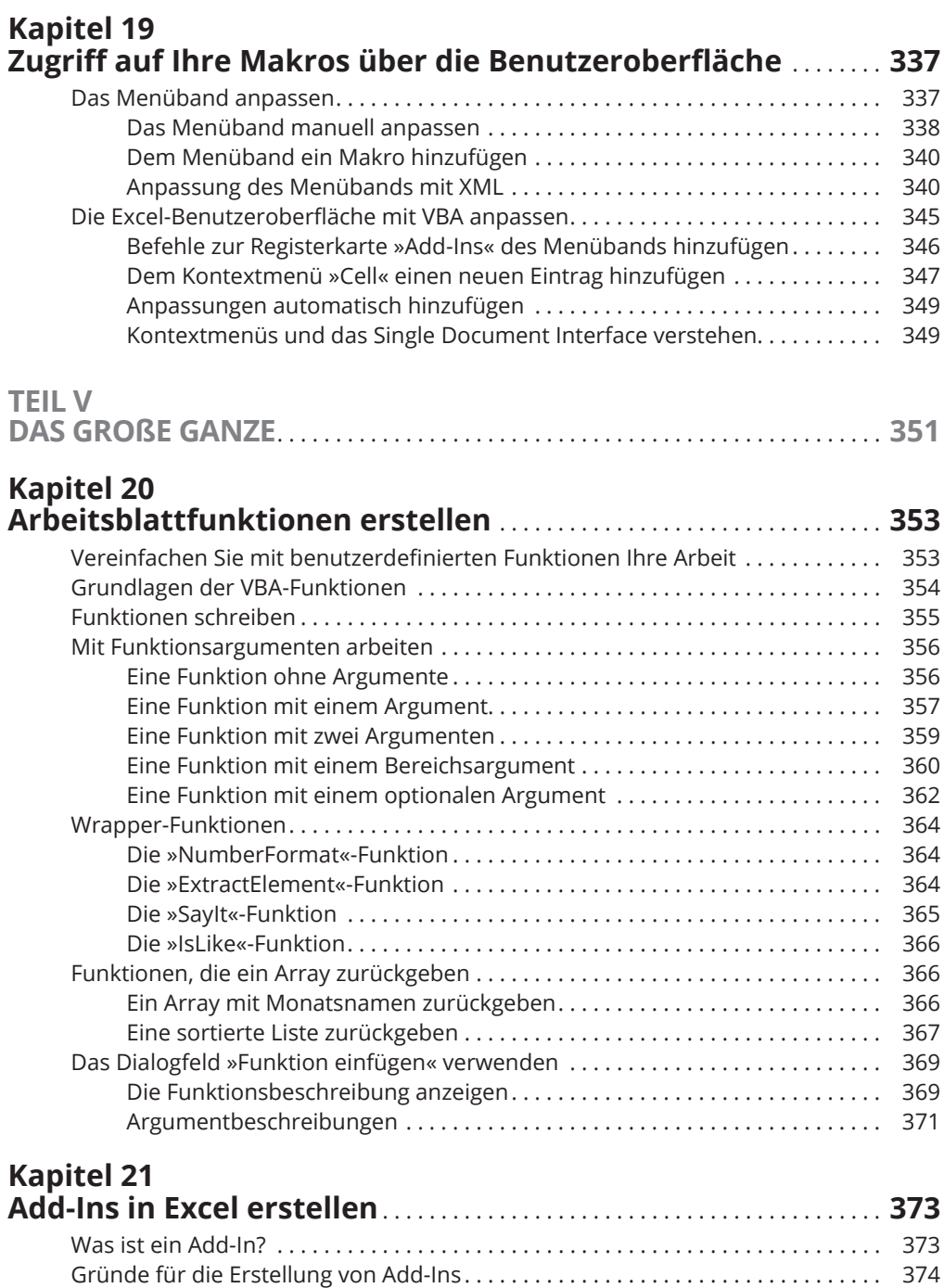

Die Arbeit mit Add-Ins . . . . . . . . . . . . . . . . . . . . . . . . . . . . . . . . . . . . . . . . . . . . . . . . . 375 Add-In-Grundlagen . . . . . . . . . . . . . . . . . . . . . . . . . . . . . . . . . . . . . . . . . . . . . . . . . . . 376

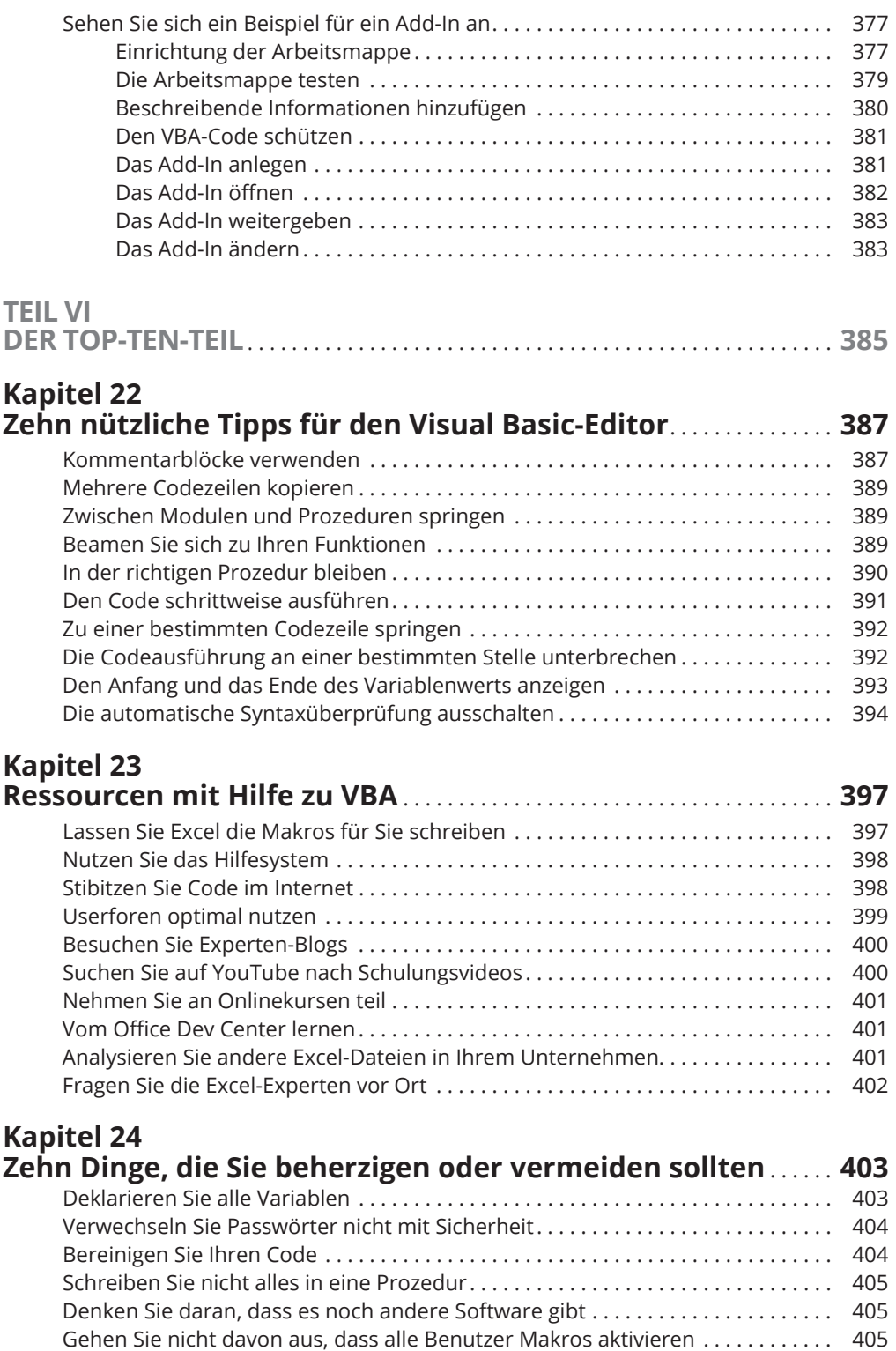

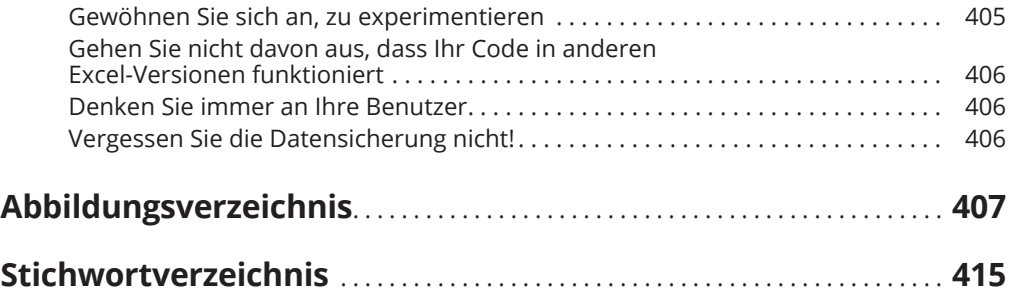

Diese Leseprobe haben Sie beim M. edv-buchversand.de heruntergeladen. Das Buch können Sie online in unserem Shop bestellen.

**Hier zum Shop**